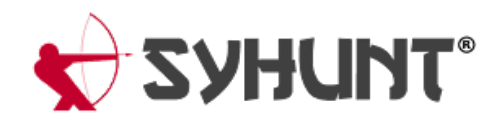

# **SYHUNT HYBRID: WEB API**

The information in this documentapplies to **version 6.9.8.2** of Syhunt Hybrid.

# **INTRODUCTION**

Syhunt Hybrid Platinum comes with a simple, easy-to-use web API that allows to launch dynamic and source code scans, and get status, report and log of a launched scan session. The API expects POST requests with a JSON body and responds with a JSON body. When getting ascan report exceptionally, the response body will have XML or JSON format.

## **BEFORE STARTING**

Make sure the Syhunt API server is up and running:

On Linux, use the command **ScanCore -apisignal:start** to start the API serverand **ScanCore -apikeygen** to generate a valid web API key.

On Windows, go to the directory where Syhunt is installed (usually C:\Program Files\Syhunt Hybrid\), enter the Server subdirectory and launch the nginx server by double-clicking the nginx executable. Obtain a web API key simply by launching the Syhunt Hybrid software and going to the View Web API Key help menu option (as shown in the screenshot below).

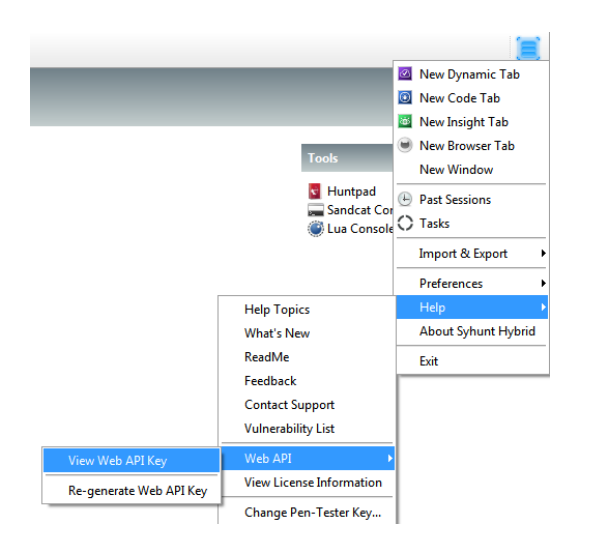

Visit <http://localhost:8017/> and make sure you see a default page for Nginx. The web API is available through **hostname:8017/syhunt/launch.lua** and **/syhunt/results.lua**. Currently,all requests sent to these scripts must contain a valid web API key as part of the body.

# **LAUNCH A DYNAMIC SCAN**

### **POST /syhunt/launch.lua**

Body Type: raw, JSON (as shown below)

```
{
 sessionname: "Test",
 starturl: "http://127.0.0.1",
 huntmethod: "appscan",
 reporttemplate: "Complete",
 apikey: "YOUR_API_KEY"
}
```
Keys explained:

- sessionname (optional) must contain an unique, alphanumeric session name. If omitted, a random ٠ one will be generated.
- starturl (required) the target URL
- huntmethod (optional) a valid scan method name. For a list of valid hunt methods, see Differences between hunt methods.
- reporttemplate | (optional) a valid template report name (Standard, Comparison, Compliance or  $\bullet$ Complete)
- reportgl | (optional) If true, returns a JSON output using GitLab format.
- timelimit (optional) Sets the maximum scan time limit (default: no limit). If the time is reached, the scan is aborted. Examples: 1d, 3h, 2h30m, 50m
- apikey | (required) Your Syhunt Web API Key (see the introduction section)

Response body:

```
{
  "huntmethod": "appscan",
  "pid": 5108,
  "result": true,
  "resultstr": "",
  "sessionname": "Test",
  "sessiontype": "dynamic"
}
```
- pid  $\vert$  An unique process ID associated with the active scan,
- result | A true result means the scan has been launched. Otherwise a false means it was not possible to start the scan.
- $resultstr$  If the result was false, this will contain an error description.
- $s$ essionname  $\vert$  The session name associated with the scan. If you omitted the sessionname key within the request body, this key will contain a randomly generated session name. You must use this session name as part of subsequent requests when getting scan results.
- sessiontype  $\vert$  The type of the session (dynamic or code scan)

# **LAUNCH A SOURCE CODE SCAN**

### **POST /syhunt/launch.lua**

Body Type: raw, JSON (as shown below)

```
{
 sessionname: "Test",
 sourcetarget: "P:\\Private\\MyWebApp\\",
 huntmethod: "normal",
 reporttemplate: "Complete",
 apikey: "YOUR_API_KEY"
}
```
Keys explained:

- sessionname (optional) must contain an unique, alphanumeric session name. If omitted, a random  $\bullet$ one will be generated.
- sourcetarget (required) a local target directory or a GIT URL
- huntmethod | (optional) a valid scan method name. For a list of valid hunt methods, see Differences between hunt methods.
- reporttemplate (optional) a valid template report name (Standard, Comparison, Compliance or Complete)
- reportgl (optional) If true, returns a JSON output using GitLab format.
- timelimit (optional) Sets the maximum scan time limit (default: no limit). If the time is reached, the scan is aborted. Examples: 1d, 3h, 2h30m, 50m
- apikey (required) Your Syhunt Web API Key (see the introduction section)

Response body:

```
{
  "huntmethod": "normal",
  "pid": 4476,
  "result": true,
  "resultstr": "",
  "sessionname": "Test2",
  "sessiontype": "code"
}
```
Keys explained:

- pid  $\vert$  An unique process ID associated with the active scan,
- result | A true result means the scan has been launched. Otherwise a false means it was not possible to start the scan.
- $resultstr$  If the result was false, this will contain an error description.
- $s$ essionname  $\vert$  The session name associated with the scan. If you omitted the sessionname key within the request body, this key will contain a randomly generated session name. You must use this session name as part of subsequent requests when getting scan results.
- sessiontype  $\vert$  The type of the session (dynamic or code scan) ò

# **LAUNCH A SOURCE CODE SCAN (PROJECT URL)**

#### **POST /syhunt/launch.lua**

Body Type: raw, JSON (as shown below)

```
{
 sessionname: "Test",
 sourcetarget: "https://github.com/drnic/php-helloworld.git",
 sourcebranch: "master",
 huntmethod: "normal",
 reporttemplate: "Complete",
 apikey: "YOUR_API_KEY"
}
```
# **GET RESULTS (STATUS, REPORT OR LOG)**

### **GET STATUS**

**POST /syhunt/results.lua** Body Type: raw, JSON (as shown below)

```
{
 sessionname: "Test",
 resulttype: "status",
 apikey: "YOUR_API_KEY"
}
```
Keys explained:

- $s$ essionname (required) the name of a scan session you want to obtain results
- resulttype (required) the type of result you expect (can be status, report\_xml or session\_log)

Response body:

```
{
  "report_xml_available": true,
  "report_json_available": true,
  "session_log_available": true,
  "sessionname": "Test",
  "status": "Completed"
}
```
Keys explained:

- $r$ eport\_xml\_available  $\vert$  True if a XML report is already available, false otherwise.
	- report\_json\_available | True if a JSON report is already available, false otherwise.
	- session\_log\_available  $\vert$  True if a scan log is already available, false otherwise.
- status | the scan session status (Scanning or Completed, when it has finished)

## **GET REPORT**

### **POST /syhunt/results.lua**

Body Type: raw, JSON (as shown below)

```
{
 sessionname: "Test",
 resulttype: "report_xml",
 apikey: "YOUR_API_KEY"
}
// Alternatively you can obtain the JSON report
{
 sessionname: "Test",
 resulttype: "report_json",
 apikey: "YOUR_API_KEY"
}
```
If report\_xml is used, the response body will contain the scan report in XML format, as shown in the example below.

```
<?xml version="1.0"?>
<report>
  <report_title>Syhunt Scanner Report</report_title>
  (...)
  <scanner_version>6.5.0.0</scanner_version>
</report>
```
## **GET LOG**

#### **POST /syhunt/results.lua**

Body Type: raw, JSON (as shown below)

```
{
 sessionname: "Test",
 resulttype: "session_log",
 apikey: "YOUR_API_KEY"
}
```
The response body will contain the scan log in text format.

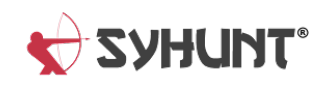